### Actors

#### 12-2-2011

## **Opening Discussion**

What should we do with our actors?

### Receive

- To make an actor deal with a message use receive. The argument is a partial function with cases you want that receive to deal with.
- Most likely this needs to happen multiple times so you put it in a loop.
- Receive is always handled in the actors thread.

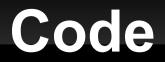

Let's make some actors that utilize receive.

#### React

- You only want so many threads, so applications with lots of actors need an alternate approach.
- The react method works like receive, but allows thread sharing and doesn't return.
- To make it happen multiple times embed in a call to loop.
- The actor framework balanced threads and actors share threads.

# Code Again

 Let's come up with a fairly large actor program to write and implement it.

## **Playing with Actors**

 Let's play a little with Actors given what we know so far.

### Minute Essay

- Questions?
- Any final requests for the last day of class?